Prof. Dr. Stefan Brass 12.01.2021 PD Dr. Alexander Hinneburg Institut fur Informatik ¨ MLU Halle-Wittenberg

## Einführung in Datenbanken — Übungsblatt 9 (Aggregations-Anfragen) —

Organisatorische Hinweise:

- Einsendeschluss ist Montag, der 18.01.2021,  $18^{00}$ .
- Ihre Lösungen laden Sie bitte in die Übungsplattform in StudIP hoch ( $\lceil \text{StudIP} \rceil$ [Eintrag der Vorlesung\],](https://studip.uni-halle.de/dispatch.php/course/overview?cid=d4f903d7de571cc5deb725511c0b31b9) Reiter "Übungsplattform", dann auf "Weiter zu ... Übungsplattform").
- Bitte geben Sie die Hausaufgaben als einfache Textdatei mit der Endung .sql ab. Alle Zusatzangaben müssen mit -- als Kommentar gekennzeichnet werden.
- Hausaufgaben müssen einzeln bearbeitet werden. "Zu ähnliche Lösungen" führen matsaufgaben mussen einzem bearbener werden. "Zu ammene Ebsungen Tunten automatisch zu 0 Punkten für alle Beteiligten. Das gilt auch dann, wenn Sie nicht direkt abgeschrieben haben, sondern nur zufällig die gleiche Quelle benutzt haben.
- Probieren Sie Ihre Anfragen mit dem Adminer aus:

[\[https://dbs.informatik.uni-halle.de/edb?pgsql=db&](https://dbs.informatik.uni-halle.de/edb?pgsql=db&username=student_gast&db=postgres&ns=) username=student [gast&db=postgres&ns=\]](https://dbs.informatik.uni-halle.de/edb?pgsql=db&username=student_gast&db=postgres&ns=)

Die Zugangsdaten unserer Installation stehen in StudIP, Reiter "Adminer".

- Anfragen, die Syntaxfehler enthalten, werden höchstwahrscheinlich mit 0 Punkten bewertet. Nutzen Sie notfalls rechtzeitig das Forum in StudIP, um Hilfe zu bekommen.
- Verwenden Sie in Ihren Anfragen nur Informationen, die in der Aufgabenstellung erwähnt sind. Ihre Anfrage muss mit beliebigen DB-Zuständen funktionieren, nicht nur dem Beispiel-Zustand.
- Schreiben Sie keinen Schema-Namen in die Anfrage. Bei der automatischen Vorkorrektur heißt das Schema eventuell anders.
- Es können auch Punkte für schlechten Stil abgezogen werden. Z.B. sollten Sie sinnvolle Namen für die Tupelvariablen wählen. Bemühen Sie sich auch um gute Formatierung. Vermeiden Sie unnötige Verbunde oder andere unnötigen Komplikationen.
- Ihre Anfragen sollen keine Duplikate liefern (in keinem Zustand, der die Integritätsbedingungen erfüllt). Für ein überflüssiges DISTINCT wird allerdings auch ein Punkt abgezogen.

## Hausaufgabe 9 (15 Punkte)

Wählen Sie im [Adminer](https://dbs.informatik.uni-halle.de/edb?pgsql=db&username=student_gast&db=postgres&ns=komponist_public) das Schema "komponist\_public". Diese Sammlung von Daten<br>klassischer Musik CDs hertebt aus der falsender Tabellen: klassischer Musik-CDs besteht aus den folgenden Tabellen:

- KOMPONIST(KNR, NAME, VORNAME, GEBOREN, GESTORBEN◦)
- STUECK(SNR, KNR◦→KOMPONIST, TITEL, TONART◦, OPUS◦)
- CD(CDNR, NAME, HERSTELLER◦, ANZ CDS, GESAMTSPIELZEIT◦)
- AUFNAHME(CDNR→CD, SNR→STUECK, ORCHESTER◦, LEITUNG◦)
- SOLIST( $(CDNR, SNR) \rightarrow AUFNAHME, NAME, INSTRUMENT°)$

Sie bekommen jeweils 5 Punkte für jede der folgenden drei Anfragen.

a) Geben Sie Name und Vorname von allen Komponisten aus, von denen es mindestens 5 Stücke in der Datenbank gibt. Geben Sie die Anzahl der Stücke mit aus, nennen Sie die Spalte anz\_stuecke und sortieren Sie die Ausgabe danach absteigend (größte Anzahl zuerst).

Stücke mit unbekanntem Komponisten (d.h. mit einem Nullwert in der Spalte knr) können Sie natürlich ignorieren. Sie können davon ausgehen, dass Name und Vorname zusammen einen Alternativschlüssel der Komponisten-Tabelle bilden.

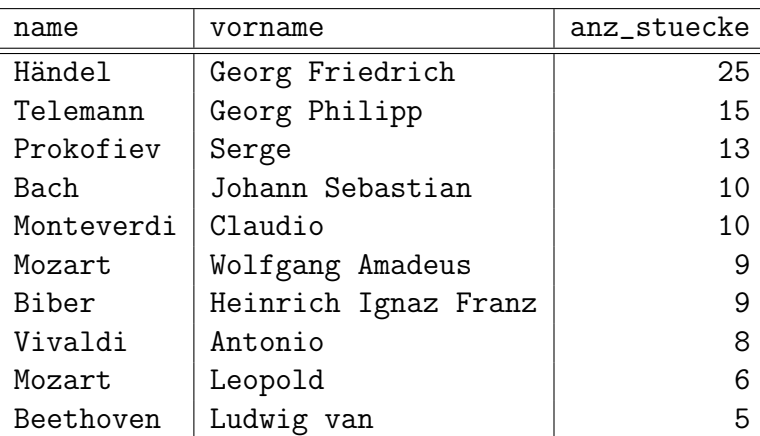

Die erwartete Antwort ist:

10 Datensätze

b) Was ist die minimale, maximale und durchschnittliche Anzahl Stücke pro CD?

Sie müssen also die Anzahl Stücke pro cdnr bestimmen, und jeweils durch anz\_cds teilen (z.B. haben Doppel-CDs nur eine cdnr), und anschließend den Durchschnitt über diesen Anzahlen bilden.

Runden Sie die Zahlen auf eine Nachkommestelle (geht mit der Funktion ROUND mit der Anzahl Nachkommastellen als zweitem Argument). Nennen Sie die Spalten "Min",<br>Mar<sup>tt</sup>um de Punchashnittit" – such mit dieser Graf<sup>p</sup> (Kleinschneibung) "Max" und "Durchschnitt" — auch mit dieser Groß-/Kleinschreibung.

Die erwartete Antwort ist:

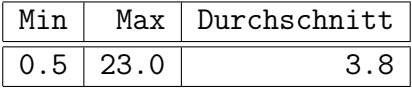

1 Datensatz

c) Geben Sie für jeden Komponisten, von dem mindestens drei Stücke mit bekannter Tonart (nicht Null) in der Datenbank stehen, aus, wie viele Stucke es sind, und was ¨ der Prozentsatz in Dur-Tonarten und was der Prozentsatz in Moll-Tonarten ist. Den Komponisten identifizieren Sie durch Name und Vorname und ordnen die Ausgabe nach dem Namen, bei gleichem Namen nach dem Vornamen. Dur-Tonarten sind solche, die in "-dur" enden, und Moll-Tonarten solche, die in "-mo11" enden.

Bei dieser Aufgabe sollen nur Stücke mit definierter Tonart betrachtet werden (auch in den Prozent-Berechnungen). Geben Sie die Prozente gerundet ohne Nachkommastellen aus (nutzen Sie ROUND, und zwar die Variante mit nur einem Parameter).

Achten Sie darauf, dass COUNT bei PostgreSQL einen Integer-Typ liefert (bigint), und PostgreSQL die Integer-Division verwendet, wenn beide Argumente einen Integer-Typ haben (es wird dann also abgerundet). Sie könnten z.B. die Anzahl Dur/Moll-Stücke mit 100.0 multiplizieren, bevor Sie durch die Gesamtanzahl dividieren.

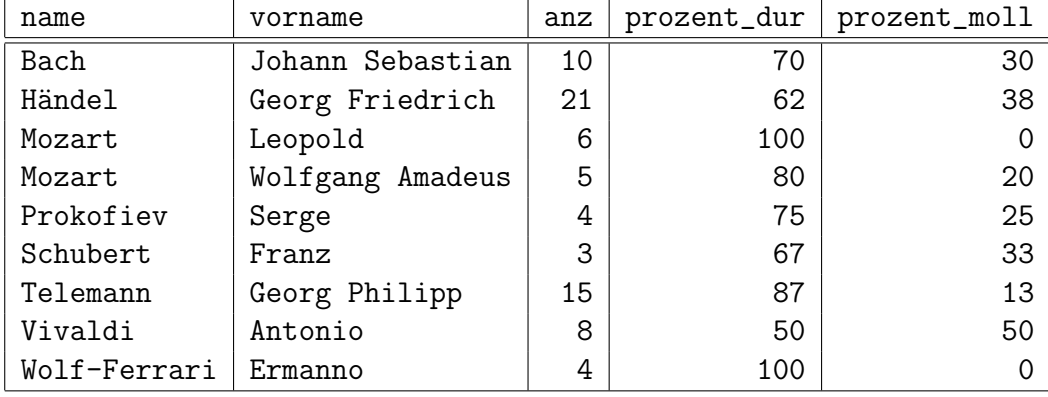

Die erwartete Antwort ist:

## 9 Datensätze